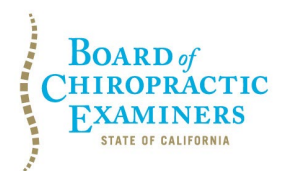

**BUSINESS, CONSUMER SERVICES AND HOUSING AGENCY • GAVIN NEWSOM, GOVERNOR DEPARTMENT OF CONSUMER AFFAIRS • CALIFORNIA BOARD OF CHIROPRACTIC EXAMINERS 1625 N. Market Blvd., Suite N-327, Sacramento, CA 95834 P (916) 263-5355 | Toll-Free (866) 543-1311 | F (916) 327-0039 | www.chiro.ca.gov**

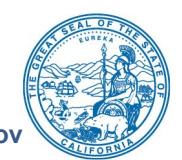

## **NOTICE OF TELECONFERENCE BOARD MEETING**

#### **Board Members**

David Paris, D.C., Chair Laurence Adams, D.C., Vice Chair Rafael Sweet, Secretary Janette N.V. Cruz Pamela Daniels, D.C.

**The Board of Chiropractic Examiners (Board) will meet by teleconference on:** 

## **Thursday, August 18, 2022 and Friday, August 19, 2022 9:00 a.m. to 5:00 p.m.**

(or until completion of business)

## **with the following physical meeting location available for Board members and public participation:**

Department of Consumer Affairs Hearing Room 1625 N. Market Blvd., Suite 102 Sacramento, CA 95834

**Teleconference Instructions:** The Board will hold a public meeting via Webex platform and in person. Pursuant to the statutory provisions of Government Code section 11133, teleconference locations are not provided. To access and participate via teleconference, please click on, or copy and paste into a URL field, the corresponding link below:

## **Thursday, August 18, 2022**

[https://dca-meetings.webex.com/dca](https://dca-meetings.webex.com/dca-meetings/j.php?MTID=mcf7272be5845d5b0969d24932f278d89)[meetings/j.php?MTID=mcf7272be5845d](https://dca-meetings.webex.com/dca-meetings/j.php?MTID=mcf7272be5845d5b0969d24932f278d89) [5b0969d24932f278d89](https://dca-meetings.webex.com/dca-meetings/j.php?MTID=mcf7272be5845d5b0969d24932f278d89)

If joining using the link above Webinar number: 2491 729 5301 Webinar password: BCE08182022

If joining by phone +1-415-655-0001 US Toll Access code: 249 172 95301 Passcode: 22308182

## **Friday, August 19, 2022**

[https://dca-meetings.webex.com/dca](https://dca-meetings.webex.com/dca-meetings/j.php?MTID=mc4c90bc49f2e983ae832c2395a9af36e)[meetings/j.php?MTID=mc4c90bc49f2e9](https://dca-meetings.webex.com/dca-meetings/j.php?MTID=mc4c90bc49f2e983ae832c2395a9af36e) [83ae832c2395a9af36e](https://dca-meetings.webex.com/dca-meetings/j.php?MTID=mc4c90bc49f2e983ae832c2395a9af36e)

If joining using the link above Webinar number: 2480 193 7816 Webinar password: BCE08192022

If joining by phone +1-415-655-0001 US Toll Access code: 248 019 37816 Passcode: 22308192

**Important Notice to the Public Regarding Friday, August 19, 2022:** The Board plans to webcast the portion of the meeting being held on Friday, August 19, 2022, at [https://thedcapage.wordpress.com/webcasts/.](https://thedcapage.wordpress.com/webcasts/) Webcast availability cannot, however, be

guaranteed due to limitations on resources or other technical difficulties that may arise. The meeting will not be canceled if webcast is not available. If you wish to participate or to have a guaranteed opportunity to observe, please attend at the physical meeting location specified above or participate in the meeting via Webex Events. Meeting adjournment may not be webcast if adjournment is the only item that occurs after a closed session.

**Note:** Members of the public may also submit written comments to the Board on any agenda item by Monday, August 15, 2022. Written comments should be directed to [chiro.info@dca.ca.gov](mailto:chiro.info@dca.ca.gov) for Board consideration.

## **The Board may take action on any agenda item listed on this agenda, including information-only items.**

## **AGENDA**

## **9:00 a.m., Thursday, August 18, 2022**

## **1. Open Session – Call to Order / Roll Call / Establishment of a Quorum**

**2. Strategic Planning Session**

The Board will engage in a strategic planning session to set goals and objectives for its next strategic plan. No other business will be conducted.

**3. Recess Until Friday, August 19, 2022 at 9:00 a.m.**

## **9:00 a.m., Friday, August 19, 2022**

- **4. Call to Order / Roll Call / Establishment of a Quorum**
- **5. Board Chair's Report**
- **6. Review and Possible Approval of Board Meeting Minutes**
	- A. April 21-22, 2022 Board Meeting
	- B. May 20, 2022 Board Meeting
	- C. August 4, 2022 Board Meeting
- **7. Ratification of Approved Doctor of Chiropractic License Applications**
- **8. Ratification of Approved Continuing Education Provider Applications**
- **9. Executive Officer's Report and Updates on:**
	- A. Administration, Continuing Education, Enforcement, and Licensing Programs
	- B. Board's Budget and Fund Condition
	- C. Business Modernization Project and Implementation of Connect System
	- D. Status of Board's Pending Rulemaking Packages

BCE Board Meeting Agenda August 18-19, 2022 Page 3

#### **10. Update, Discussion, and Possible Action on Legislation**

- A. [Assembly Bill \(AB\) 646 \(Low\)](https://leginfo.legislature.ca.gov/faces/billNavClient.xhtml?bill_id=202120220AB646) Department of Consumer Affairs: boards: expunged convictions.
- B. [AB 1662 \(Gipson\)](https://leginfo.legislature.ca.gov/faces/billNavClient.xhtml?bill_id=202120220AB1662) Licensing boards: disqualification from licensure: criminal conviction.
- C. [AB 1733 \(Quirk\)](https://leginfo.legislature.ca.gov/faces/billNavClient.xhtml?bill_id=202120220AB1733) State bodies: open meetings.
- D. [AB 2790 \(Wicks\)](https://leginfo.legislature.ca.gov/faces/billNavClient.xhtml?bill_id=202120220AB2790) Reporting of crimes: mandated reporters.
- E. [Senate Bill \(SB\) 189 \(Committee on Budget and Fiscal Review\)](https://leginfo.legislature.ca.gov/faces/billNavClient.xhtml?bill_id=202120220SB189) State Government.
- F. [SB 1237 \(Newman\)](https://leginfo.legislature.ca.gov/faces/billNavClient.xhtml?bill_id=202120220SB1237) Licenses: military service.
- G. [SB 1434 \(Roth\)](https://leginfo.legislature.ca.gov/faces/billNavClient.xhtml?bill_id=202120220SB1434) State Board of Chiropractic Examiners.
- **11. Discussion and Possible Action to Address Licensees Repeating Continuing Education Courses (CCR, Title 16, sections 361-366)**
- **12. Discussion and Possible Action on the Frequency and Scheduling of Board Meetings**

#### **13. Public Comment for Items Not on the Agenda**

Note: Members of the public may offer public comment for items not on the agenda. However, the Board may not discuss or take action on any matter raised during this public comment section that is not included on this agenda, except to decide whether to place the matter on the agenda of a future meeting. [Government Code Sections 11125, 11125.7(a).]

#### **14. Future Agenda Items**

Note: Members of the Board and the public may submit proposed agenda items for a future Board meeting. However, the Board may not discuss or take action on any proposed matter except to decide whether to place the matter on the agenda of a future meeting. [Government Code Section 11125.]

#### **Lunch Break – Petition Hearings Will Begin at 1:00 p.m.**

## **15. Petition Hearing for Reinstatement of Revoked License**

• Thomas Michael Klassy, License No. DC 23031, Case No. AC 2009-722

## **16. Petition Hearings for Early Termination of Probation**

- A. Robert H. Glover, Jr., D.C., License No. DC 27573, Case No. AC 2010-808
- B. Lance Michael Mahoney, D.C., License No. DC 32281, Case No. AC 2016-1064

## **17. Closed Session – The Board Will Meet in Closed Session to:**

- A. Deliberate and Vote on Disciplinary Matters, including the Above Petitions, Pursuant to Government Code Section 11126, subd. (c)(3)
- B. Confer with and Receive Advice from Legal Counsel Regarding *Elizabeth Acosta v. Board of Chiropractic Examiners*, Los Angeles County Superior Court, Case No. BC698162, Pursuant to Government Code Section 11126, subd. (e)

## **18. Adjournment**

BCE Board Meeting Agenda August 18-19, 2022 Page 4

This agenda can be found on the Board's website at [www.chiro.ca.gov.](http://www.chiro.ca.gov/) The time and order of agenda items are subject to change at the discretion of the Board Chair and may be taken out of order. In accordance with the Bagley-Keene Open Meeting Act, all meetings of the Board are open to the public.

Government Code section 11125.7 provides the opportunity for the public to address each agenda item during discussion or consideration by the Board prior to it taking any action on said item. Members of the public will be provided appropriate opportunities to comment on any issue before the Board, but the Board Chair may, at their discretion, apportion available time among those who wish to speak. Members of the public will not be permitted to yield their allotted time to other members of the public to make comments. Individuals may appear before the Board to discuss items not on the agenda; however, the Board can neither discuss nor take official action on these items at the time of the same meeting (Government Code sections 11125 and 11125.7(a)).

The meeting is accessible to individuals with disabilities. A person who needs a disabilityrelated accommodation or modification to participate in the meeting may make a request by contacting the Board at:

**Telephone:** (916) 263-5355 **Email:** [chiro.info@dca.ca.gov](mailto:chiro.info@dca.ca.gov) **Telecommunications Relay Service:** Dial 711

#### **Mailing Address:**

Board of Chiropractic Examiners 1625 N. Market Blvd., Suite N-327 Sacramento, CA 95834

Providing your request at least five (5) business days before the meeting will help to ensure availability of the requested accommodation.

# Webex QuickStart **Getting Connected**

#### **If joining using the meeting link**

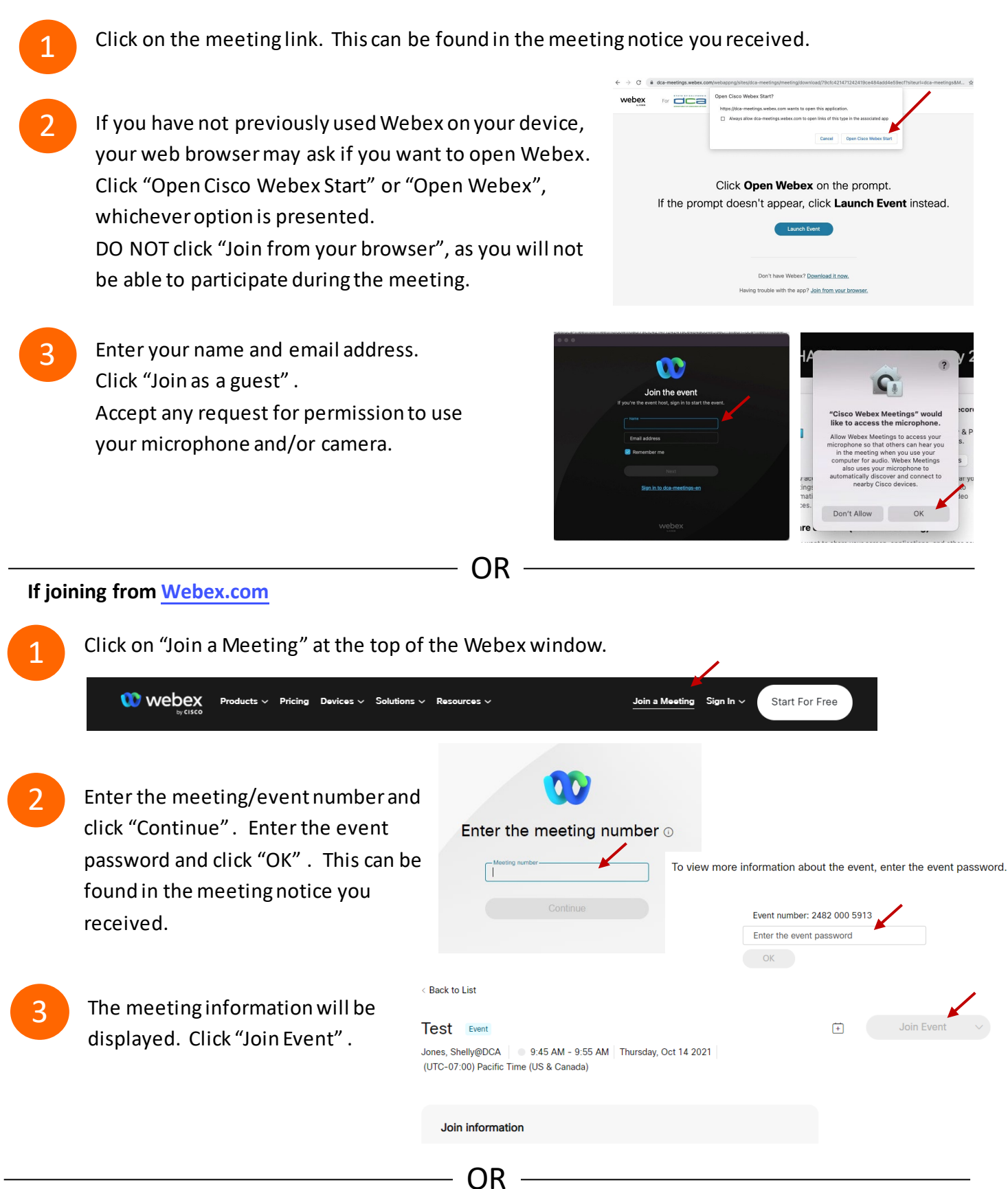

#### **Connect via telephone:**

 You may also join the meeting by calling in using the phone number, access code, and passcode provided in the meeting notice.

# **Webex QuickStart Audio Audio Audio Audio Audio Audio Audio Audio Audio Audio Audio Audio Audio Audio Audio Audio**

#### **Microphone**

 Microphone control (mute/unmute button) is located on the command row.

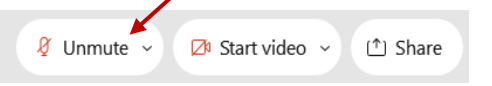

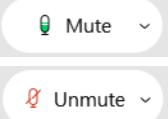

Green microphone = Unmuted: People in the meeting can hear you.

Red microphone = Muted: No one in the meeting can hear you.

 *Note: Only panelists can mute/unmute their own microphones. Attendees will remain muted unless the moderator enables their ability to unmute their microphone by clicking on "Unmute Me". microphone at which time the attendee will be provided the* 

#### **If you cannot hear or be heard**

1

1

2

Click on the bottom facing arrow located on the Mute/Unmute button.

- 2 From the pop-up window, select a different:
	- Microphone option if participants can't hear you.
	- Speaker option if you can't hear participants.

#### **If your microphone volume is too low or too high**

- Locate the command row click on the bottom facing arrow located on the Mute/Unmute button.
- From the pop-up window:
	- Click on "Settings…":
	- • Drag the "Input Volume" located under microphone settings to adjust your volume.

#### **Audio Connectivity Issues**

 If you are connected by computer or tablet and you have audio issues or no microphone/speakers, you can link your phone through webex. Your phone will then become your audio source during the meeting. Cisco Webex Events **O** Event Info

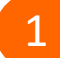

2

- Click on "Audio & Video" from the menu bar.
- Select "Switch Audio" from the drop-down menu.
- Select the "Call In" option and following the 3 directions.

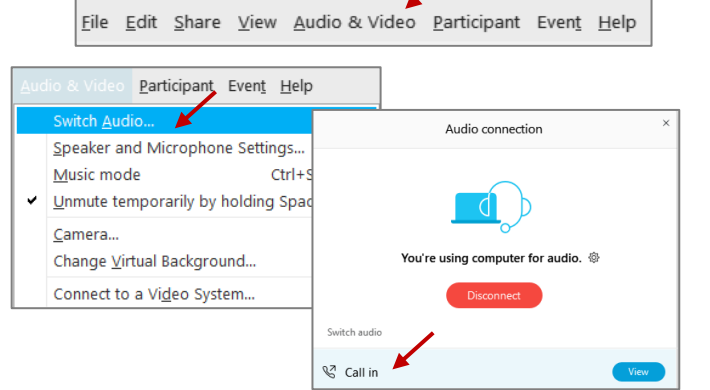

Mide menu bar  $\wedge$ 

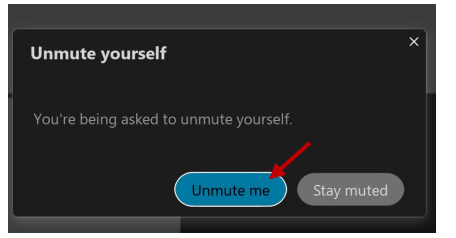

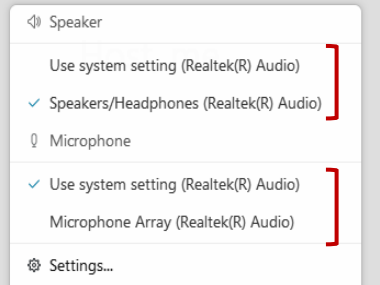

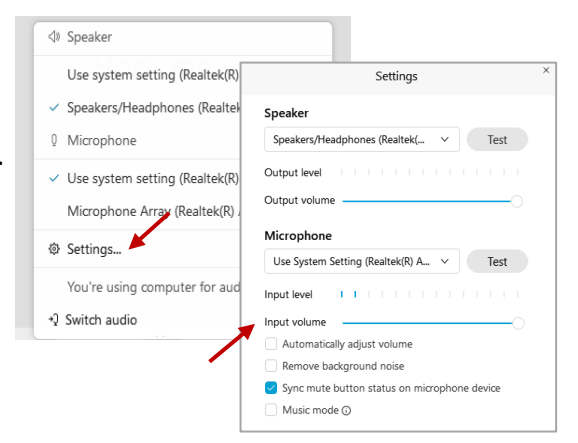

## **Webex QuickStart Web Camera 2008**

#### **Web Camera**

E<sup>3</sup> Stop video  $\sim$ 

 *Only panelists (e.g. staff, board members, presenters) can access the web camera feature.* 

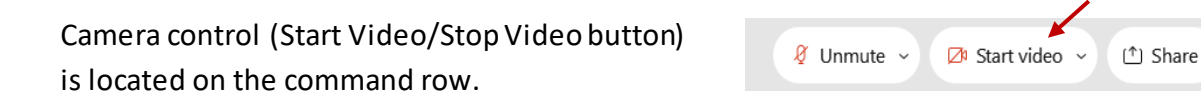

Green dot in camera = Camera is on: People in the meeting can see you.

Start video

Red dot in camera = Camera is off : No one in the meeting can see you.

#### **Virtual Background**

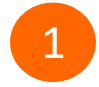

 To access virtual backgrounds, click on the bottom facing arrow located on the video button.

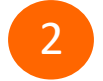

Click on "Change Virtual Background".

 From the pop-up window, click on any of the available images to display that image as your virtual 3 background and click "Apply".

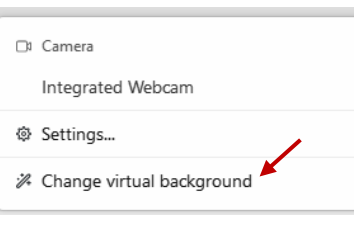

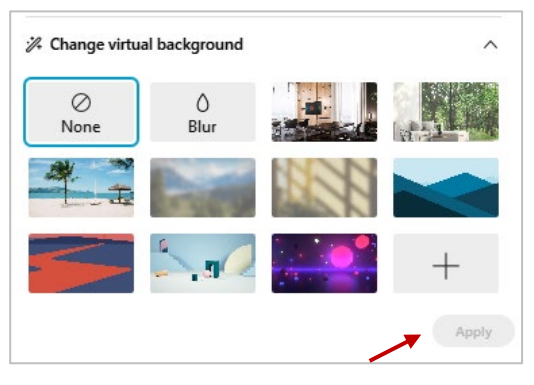

#### **If you cannot be seen**

- Locate the command row click on the bottom facing 1 arrow located on the video button.
- 2 From the pop-up window, select a different camera from the list.

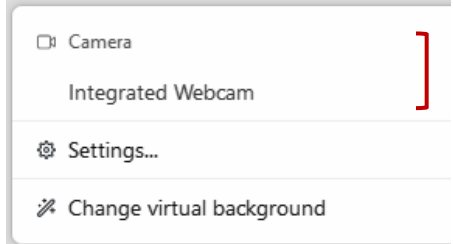